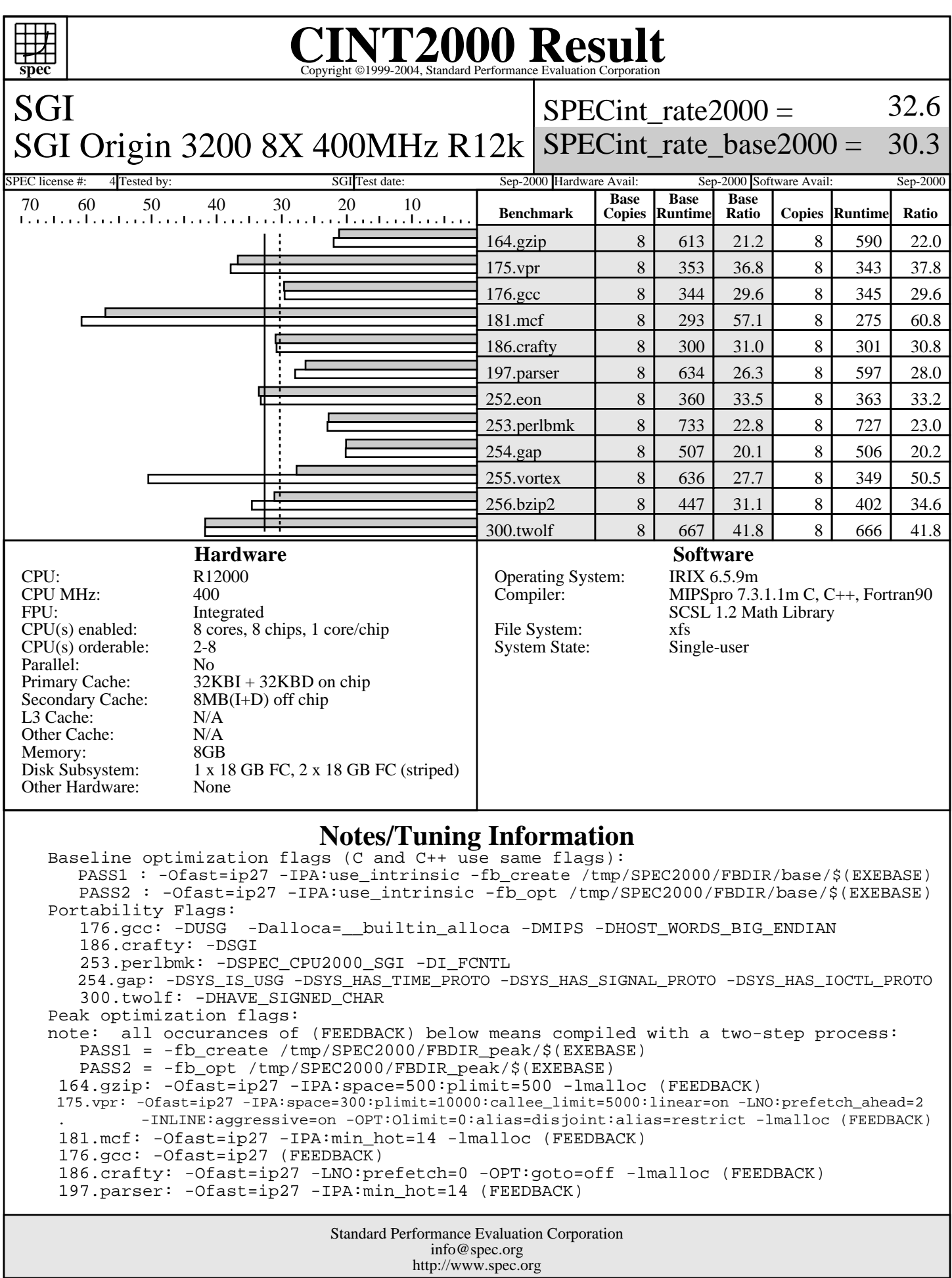

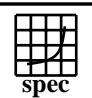

SGI

## **CINT2000 Result** Copyright 1999-2004, Standard Performance Evaluation Corporation

SPECint rate $2000 =$ 

32.6

SGI Origin 3200 8X 400MHz R12k SPECint\_rate\_base2000 = 30.3

SPEC license #: 4 Tested by: SGI Test date: Sep-2000 Hardware Avail: Sep-2000 Software Avail: Sep-2000

**Notes/Tuning Information (Continued)**

 252.eon: -Ofast=ip27 -LNO:prefetch=0 -LANG:exceptions=off -lmalloc (FEEDBACK) 253.perlbmk: -Ofast=ip27 -IPA:use\_intrinsic -Wl,-x (FEEDBACK) 254.gap: -Ofast=ip27 -IPA:use\_intrinsic -OPT:unroll\_analysis=off:unroll\_size=0:unroll\_times\_max=4 . -OPT:alias=restrict:alias=disjoint -IPA:min\_hot=7 -lmalloc (FEEDBACK) 255.vortex: -Ofast=ip27 -IPA:use\_intrinsic -OPT:unroll\_analysis=off:unroll\_size=0:unroll\_times\_max=4 -LNO:opt=0 . -CG:ld\_latency=5 -IPA:min\_hot=14 -TENV:X=4 -IPA:space=500:plimit=3600 -OPT:goto=off (FEEDBACK) 256.bzip2: -Ofast=ip27 -IPA:min\_hot=5:space=500:plimit=2900 -INLINE:aggressive=on (FEEDBACK)

300.twolf: -Ofast=ip27 -IPA:use\_intrinsic (FEEDBACK)

The following O/S parameters were set:

 setenv PAGESIZE\_DATA 4096 ; setenv PAGESIZE\_TEXT 4096 ; setenv PAGESIZE\_STACK 4096 systune -i ; percent\_totalmem\_4m\_pages = 40 ; percent\_totalmem\_1m\_pages = 7 systune -i ; percent\_totalmem\_256k\_pages = 7 ; percent\_totalmem\_64k\_pages = 7 limit stacksize 500000

The following is done before building each benchmark that requires (FEEDBACK): rm -rf /tmp/SPEC2000 ; mkdir /tmp/SPEC2000 ; cd /tmp/SPEC2000 ; mkdir FBDIR\_base ; mkdir FBDIR\_peak

> Standard Performance Evaluation Corporation info@spec.org http://www.spec.org